# Package 'BatchQC'

October 15, 2023

Type Package

Title Batch Effects Quality Control Software

Version 1.28.0

Date 2020-10-11

Maintainer Solaiappan Manimaran <manimaran\_1975@hotmail.com>

Description Sequencing and microarray samples often are collected or processed in multiple batches or at different times. This often produces technical biases that can lead to incorrect results in the downstream analysis. BatchQC is a software tool that streamlines batch preprocessing and evaluation by providing interactive diagnostics, visualizations, and statistical analyses to explore the extent to which batch variation impacts the data. BatchQC diagnostics help determine whether batch adjustment needs to be done, and how correction should be applied before proceeding with a downstream analysis. Moreover, BatchQC interactively applies multiple common batch effect approaches to the data, and the user can quickly see the benefits of each method. BatchQC is developed as a Shiny App. The output is organized into multiple tabs, and each tab features an important part of the batch effect analysis and visualization of the data. The BatchQC interface has the following analysis groups: Summary, Differential Expression, Median Correlations, Heatmaps, Circular Dendrogram, PCA Analysis, Shape, ComBat and SVA.

Author Solaiappan Manimaran <manimaran\_1975@hotmail.com>, W. Evan Johnson <wej@bu.edu>, Heather Selby <selbyh@bu.edu>, Claire Ruberman <claireruberman@gmail.com>, Kwame Okrah

<kwame.okrah@gmail.com>, Hector Corrada Bravo <hcorrada@gmail.com>

URL <https://github.com/mani2012/BatchQC>

BugReports <https://github.com/mani2012/BatchQC/issues> License GPL  $(>= 2)$ 

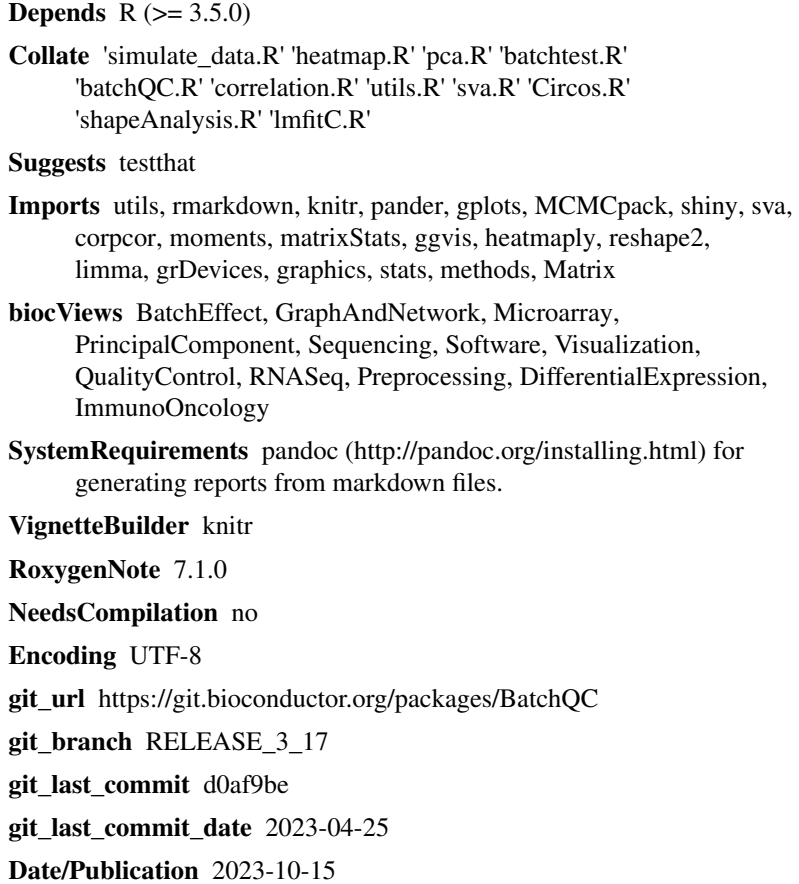

# R topics documented:

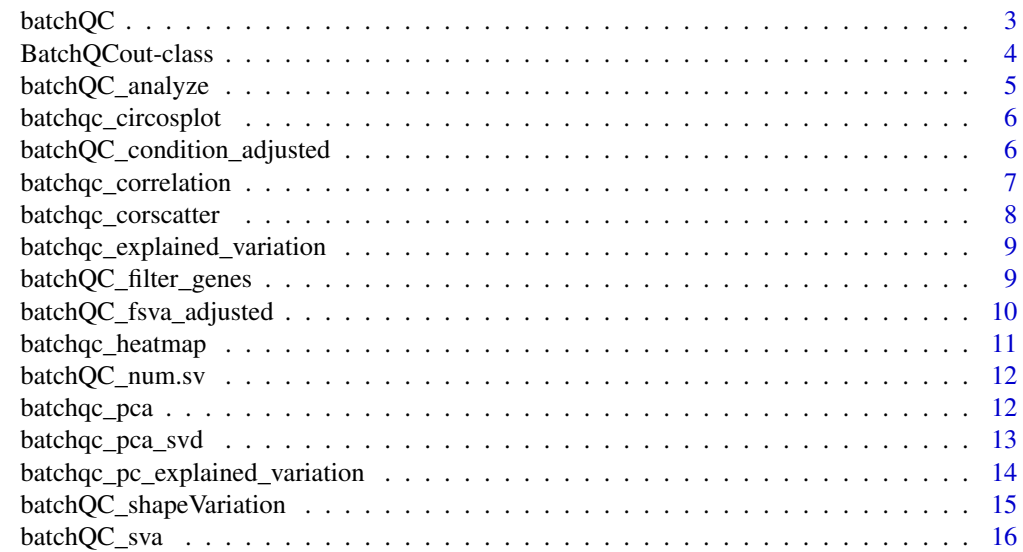

<span id="page-2-0"></span>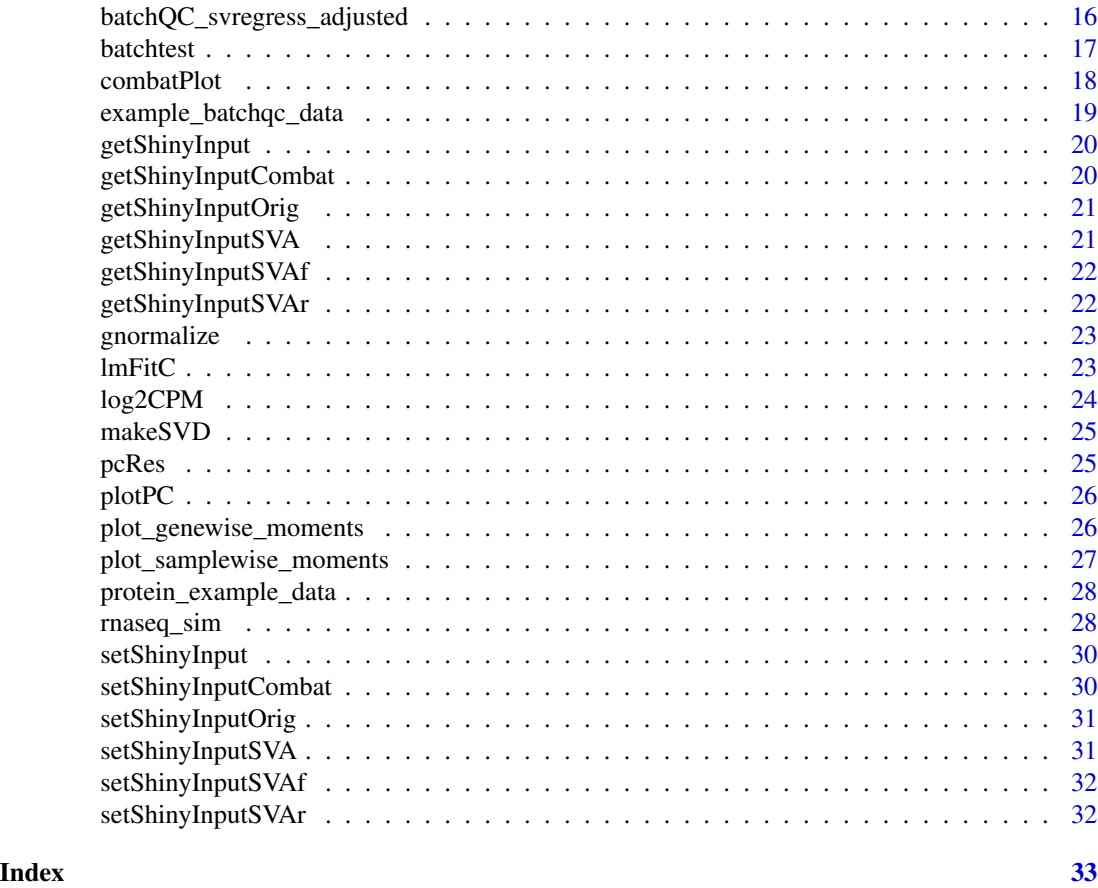

batchQC *Checks for presence of batch effect and creates a html report with information including whether the batch needs to be adjusted*

#### Description

Checks for presence of batch effect and creates a html report with information including whether the batch needs to be adjusted

#### Usage

```
batchQC(
 dat,
 batch,
 condition = NULL,
  report_file = "batchqc_report.html",
  report\_dir = "."report_option_binary = "111111111",
  view_report = FALSE,
```

```
interactive = TRUE,
  batchqc_output = FALSE,
  log2cpm_transform = FALSE
\mathcal{L}
```
#### Arguments

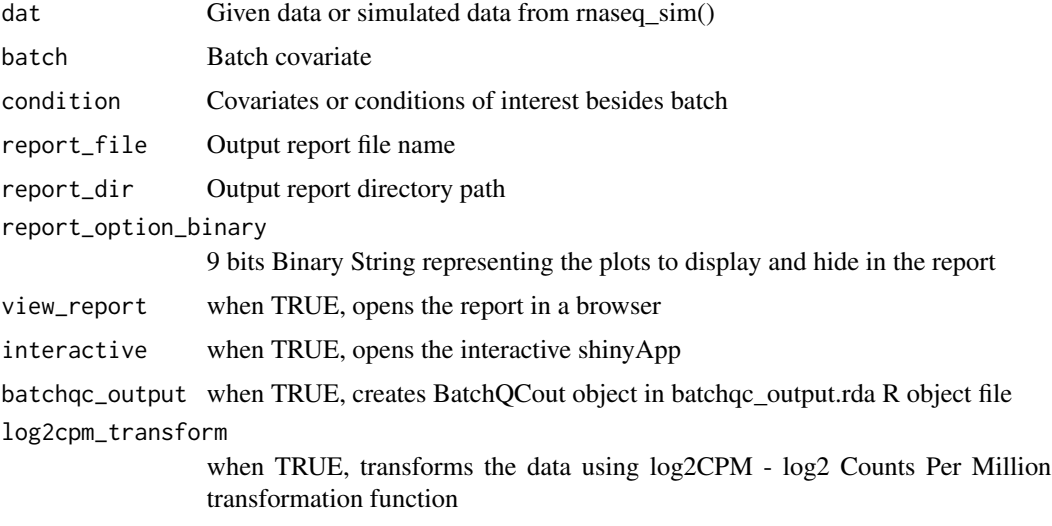

#### Value

outputfile Report file generated by batchQC

# Examples

```
nbatch <- 3
ncond <-2npercond <- 10
data.matrix <- rnaseq_sim(ngenes=50, nbatch=nbatch, ncond=ncond, npercond=
   npercond, basemean=10000, ggstep=50, bbstep=2000, ccstep=800,
   basedisp=100, bdispstep=-10, swvar=1000, seed=1234)
batch <- rep(1:nbatch, each=ncond*npercond)
condition <- rep(rep(1:ncond, each=npercond), nbatch)
batchQC(data.matrix, batch=batch, condition=condition, view_report=FALSE,
    interactive=FALSE)
```
BatchQCout-class *The BatchQC output class to output BatchQC results*

# Description

Contains all currently-supported BatchQC output data classes:

<span id="page-3-0"></span>

# <span id="page-4-0"></span>batchQC\_analyze 5

# Details

#### slots:

batchqc\_ev a single object of class list pca a single object of S3 class prcomp

batchQC\_analyze *Checks for presence of batch effect and reports whether the batch needs to be adjusted*

# Description

Checks for presence of batch effect and reports whether the batch needs to be adjusted

# Usage

```
batchQC_analyze(data.matrix, batch, mod = NULL)
```
#### Arguments

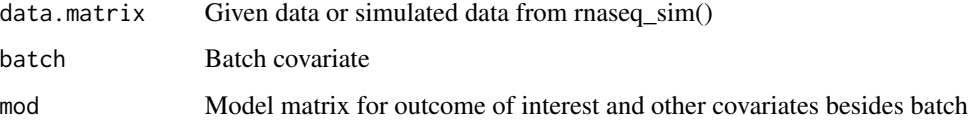

# Value

pca Principal Components Analysis object of the data

```
nbatch <- 3
ncond < -2npercond <- 10
data.matrix <- rnaseq_sim(ngenes=50, nbatch=nbatch, ncond=ncond, npercond=
    npercond, basemean=10000, ggstep=50, bbstep=2000, ccstep=800,
    basedisp=100, bdispstep=-10, swvar=1000, seed=1234)
batch <- rep(1:nbatch, each=ncond*npercond)
condition <- rep(rep(1:ncond, each=npercond), nbatch)
pdata <- data.frame(batch, condition)
modmatrix = model.matrix(~as.factor(condition), data=pdata)
batchQC_analyze(data.matrix, batch, mod=modmatrix)
```
<span id="page-5-0"></span>batchqc\_circosplot *Produce Circos plot*

#### Description

Produce Circos plot

# Usage

batchqc\_circosplot(dat, batch, AggMethod)

#### Arguments

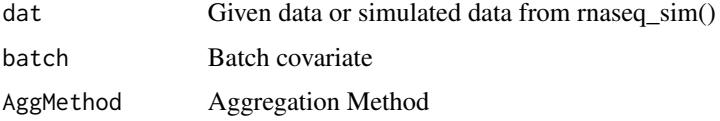

# Value

Generates Circular Dendrogram plot for the given data

# Examples

```
nbatch <- 3
ncond < -2npercond <- 10
data.matrix <- rnaseq_sim(ngenes=50, nbatch=nbatch, ncond=ncond, npercond=
   npercond, basemean=10000, ggstep=50, bbstep=2000, ccstep=800,
    basedisp=100, bdispstep=-10, swvar=1000, seed=1234)
batch <- rep(1:nbatch, each=ncond*npercond)
batchqc_circosplot(data.matrix, batch=batch, AggMethod='complete')
```
batchQC\_condition\_adjusted

*Returns adjusted data after remove the variation across conditions*

# Description

Returns adjusted data after remove the variation across conditions

#### Usage

batchQC\_condition\_adjusted(data.matrix, batch, condition)

# <span id="page-6-0"></span>batchqc\_correlation 7

# Arguments

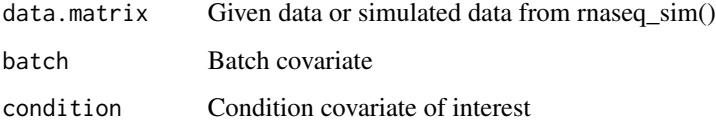

# Value

Adjusted data after remove the variation across conditions

#### Examples

```
nbatch <- 3
ncond < -2npercond <- 10
data.matrix <- rnaseq_sim(ngenes=50, nbatch=nbatch, ncond=ncond, npercond=
   npercond, basemean=10000, ggstep=50, bbstep=2000, ccstep=800,
   basedisp=100, bdispstep=-10, swvar=1000, seed=1234)
batch <- rep(1:nbatch, each=ncond*npercond)
condition <- rep(rep(1:ncond, each=npercond), nbatch)
batchQC_condition_adjusted(data.matrix, batch, condition)
```
batchqc\_correlation *Produce correlation heatmap plot*

# Description

Produce correlation heatmap plot

# Usage

```
batchqc_correlation(data.matrix, batch, mod = NULL)
```
#### Arguments

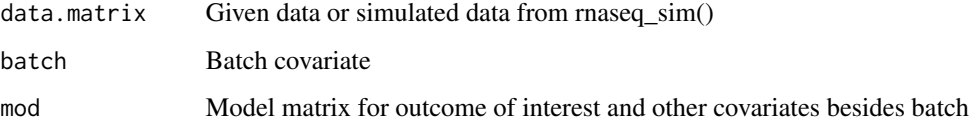

# Value

Correlation heatmap plot

#### Examples

```
nbatch < -3ncond <-2npercond <- 10
data.matrix <- rnaseq_sim(ngenes=50, nbatch=nbatch, ncond=ncond, npercond=
    npercond, basemean=10000, ggstep=50, bbstep=2000, ccstep=800,
   basedisp=100, bdispstep=-10, swvar=1000, seed=1234)
batch <- rep(1:nbatch, each=ncond*npercond)
condition <- rep(rep(1:ncond, each=npercond), nbatch)
pdata <- data.frame(batch, condition)
modmatrix = model.matrix(~as.factor(condition), data=pdata)
batchqc_correlation(data.matrix, batch, mod=modmatrix)
```
batchqc\_corscatter *Produce Median Correlation plot*

#### Description

Produce Median Correlation plot

#### Usage

batchqc\_corscatter(data.matrix, batch, mod = NULL)

# Arguments

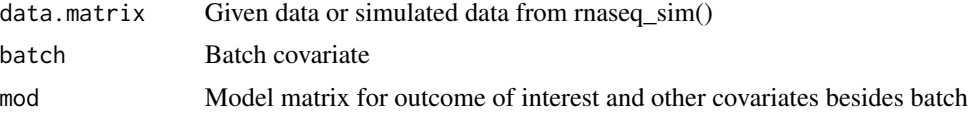

#### Value

Median Correlation plot

```
nbatch <- 3
ncond < -2npercond <- 10
data.matrix <- rnaseq_sim(ngenes=50, nbatch=nbatch, ncond=ncond, npercond=
    npercond, basemean=10000, ggstep=50, bbstep=2000, ccstep=800,
    basedisp=100, bdispstep=-10, swvar=1000, seed=1234)
batch <- rep(1:nbatch, each=ncond*npercond)
condition <- rep(rep(1:ncond, each=npercond), nbatch)
pdata <- data.frame(batch, condition)
modmatrix = model.matrix(~as.factor(condition), data=pdata)
batchqc_corscatter(data.matrix, batch, mod=modmatrix)
```
<span id="page-7-0"></span>

<span id="page-8-0"></span>batchqc\_explained\_variation

*Returns a list of explained variation by batch and condition combinations*

#### Description

Returns a list of explained variation by batch and condition combinations

#### Usage

```
batchqc_explained_variation(data.matrix, condition, batch)
```
# Arguments

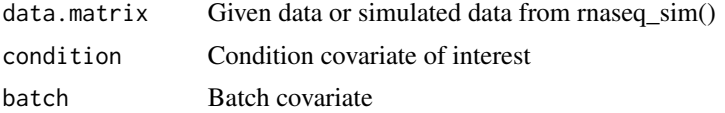

#### Value

List of explained variation by batch and condition

#### Examples

```
nbatch <- 3
ncond < -2npercond <- 10
data.matrix <- rnaseq_sim(ngenes=50, nbatch=nbatch, ncond=ncond, npercond=
    npercond, basemean=10000, ggstep=50, bbstep=2000, ccstep=800,
    basedisp=100, bdispstep=-10, swvar=1000, seed=1234)
batch <- rep(1:nbatch, each=ncond*npercond)
condition <- rep(rep(1:ncond, each=npercond), nbatch)
batchqc_explained_variation(data.matrix, condition, batch)
```
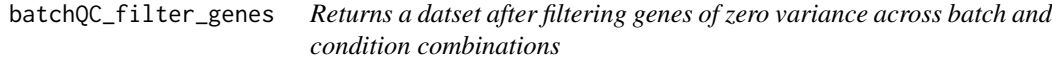

# Description

Returns a datset after filtering genes of zero variance across batch and condition combinations

#### Usage

```
batchQC_filter_genes(data.matrix, batch, condition)
```
#### <span id="page-9-0"></span>Arguments

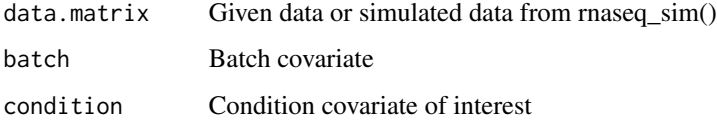

# Value

Filtered dataset after filtering genes of zero variance across batch and condition combinations

# Examples

```
nbatch < -3ncond <-2npercond <- 10
data.matrix <- rnaseq_sim(ngenes=50, nbatch=nbatch, ncond=ncond, npercond=
   npercond, basemean=10000, ggstep=50, bbstep=2000, ccstep=800,
   basedisp=100, bdispstep=-10, swvar=1000, seed=1234)
batch <- rep(1:nbatch, each=ncond*npercond)
condition <- rep(rep(1:ncond, each=npercond), nbatch)
filtered.data <- batchQC_filter_genes(data.matrix, batch, condition)
```
batchQC\_fsva\_adjusted *Use frozen surrogate variable analysis to remove the surrogate variables inferred from sva*

# Description

Use frozen surrogate variable analysis to remove the surrogate variables inferred from sva

#### Usage

```
batchQC_fsva_adjusted(data.matrix, modmatrix, sva.object)
```
# Arguments

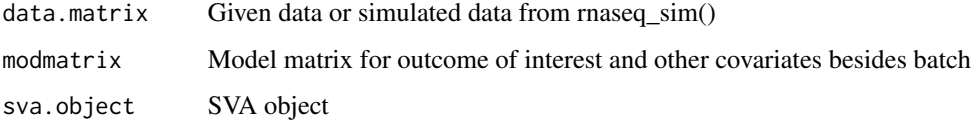

#### Value

Frozen Surrogate variables adjusted data

# <span id="page-10-0"></span>batchqc\_heatmap 11

#### Examples

```
nbatch < -3ncond <-2npercond <- 10
data.matrix <- rnaseq_sim(ngenes=50, nbatch=nbatch, ncond=ncond, npercond=
    npercond, basemean=10000, ggstep=50, bbstep=2000, ccstep=800,
   basedisp=100, bdispstep=-10, swvar=1000, seed=1234)
batch <- rep(1:nbatch, each=ncond*npercond)
condition <- rep(rep(1:ncond, each=npercond), nbatch)
pdata <- data.frame(batch, condition)
modmatrix = model.matrix(~as.factor(condition), data=pdata)
sva.object <- batchQC_sva(data.matrix, mod=modmatrix)
batchQC_fsva_adjusted(data.matrix, modmatrix, sva.object)
```
batchqc\_heatmap *Produce heatmap plots for the given data*

#### Description

Produce heatmap plots for the given data

#### Usage

```
batchqc_heatmap(data.matrix, batch, mod = NULL, max_display = 50)
```
#### Arguments

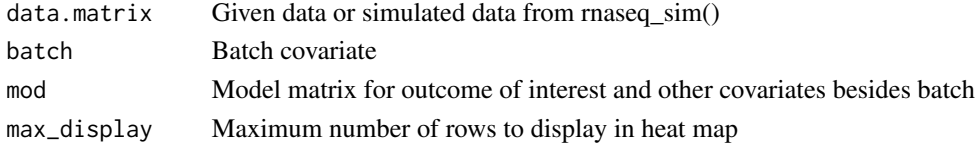

#### Value

Heatmap plots for the given data

```
nbatch <- 3
ncond <-2npercond <- 10
data.matrix <- rnaseq_sim(ngenes=50, nbatch=nbatch, ncond=ncond, npercond=
   npercond, basemean=10000, ggstep=50, bbstep=2000, ccstep=800,
   basedisp=100, bdispstep=-10, swvar=1000, seed=1234)
batch <- rep(1:nbatch, each=ncond*npercond)
condition <- rep(rep(1:ncond, each=npercond), nbatch)
pdata <- data.frame(batch, condition)
modmatrix = model.matrix(~as.factor(condition), data=pdata)
batchqc_heatmap(data.matrix, batch, mod=modmatrix)
```
<span id="page-11-0"></span>

# Description

Returns the number of surrogate variables to estimate in the model using a permutation based procedure

#### Usage

batchQC\_num.sv(data.matrix, modmatrix)

#### Arguments

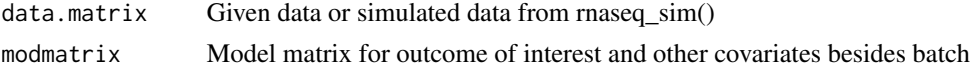

#### Value

Number of Surrogate variables found

#### Examples

```
nbatch <- 3
ncond < -2npercond <- 10
data.matrix <- rnaseq_sim(ngenes=50, nbatch=nbatch, ncond=ncond, npercond=
    npercond, basemean=10000, ggstep=50, bbstep=2000, ccstep=800,
    basedisp=100, bdispstep=-10, swvar=1000, seed=1234)
batch <- rep(1:nbatch, each=ncond*npercond)
condition <- rep(rep(1:ncond, each=npercond), nbatch)
pdata <- data.frame(batch, condition)
modmatrix = model.matrix(~as.factor(condition), data=pdata)
batchQC_num.sv(data.matrix, modmatrix)
```
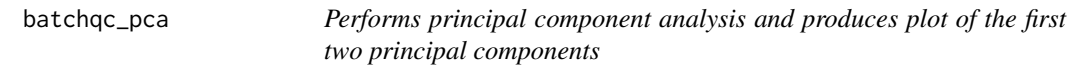

# Description

Performs principal component analysis and produces plot of the first two principal components

#### Usage

```
batchqc_pca(data.matrix, batch, mod = NULL)
```
#### <span id="page-12-0"></span>Arguments

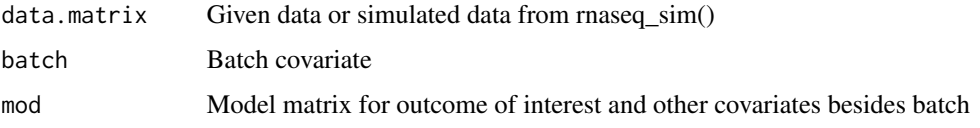

# Value

PCA object from principal component analysis

# Examples

```
nbatch < -3ncond < -2npercond <- 10
data.matrix <- rnaseq_sim(ngenes=50, nbatch=nbatch, ncond=ncond, npercond=
   npercond, basemean=10000, ggstep=50, bbstep=2000, ccstep=800,
   basedisp=100, bdispstep=-10, swvar=1000, seed=1234)
batch <- rep(1:nbatch, each=ncond*npercond)
condition <- rep(rep(1:ncond, each=npercond), nbatch)
pdata <- data.frame(batch, condition)
modmatrix = model.matrix(~as.factor(condition), data=pdata)
batchqc_pca(data.matrix, batch, mod=modmatrix)
```
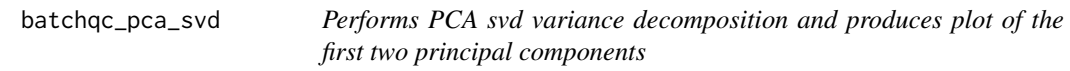

# Description

Performs PCA svd variance decomposition and produces plot of the first two principal components

#### Usage

```
batchqc_pca_svd(data.matrix, batch, mod = NULL)
```
#### Arguments

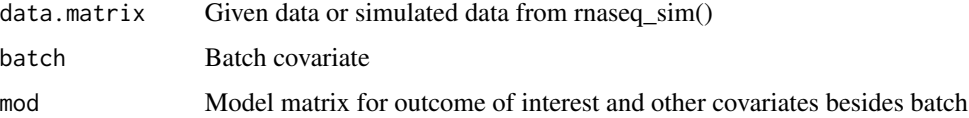

#### Value

res PCA list with two components v and d.

#### Examples

```
nbatch <- 3
ncond <-2npercond <- 10
data.matrix <- rnaseq_sim(ngenes=50, nbatch=nbatch, ncond=ncond, npercond=
    npercond, basemean=10000, ggstep=50, bbstep=2000, ccstep=800,
   basedisp=100, bdispstep=-10, swvar=1000, seed=1234)
batch <- rep(1:nbatch, each=ncond*npercond)
condition <- rep(rep(1:ncond, each=npercond), nbatch)
pdata <- data.frame(batch, condition)
modmatrix = model.matrix(~as.factor(condition), data=pdata)
batchqc_pca_svd(data.matrix, batch, mod=modmatrix)
```
batchqc\_pc\_explained\_variation

*Returns explained variation for each principal components*

#### Description

Returns explained variation for each principal components

# Usage

```
batchqc_pc_explained_variation(pcs, vars, condition, batch)
```
# Arguments

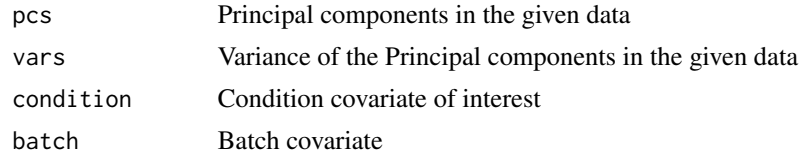

#### Value

Explained variation table for each principal components

```
nbatch <- 3
ncond < -2npercond <- 10
data.matrix <- rnaseq_sim(ngenes=50, nbatch=nbatch, ncond=ncond, npercond=
    npercond, basemean=10000, ggstep=50, bbstep=2000, ccstep=800,
    basedisp=100, bdispstep=-10, swvar=1000, seed=1234)
batch <- rep(1:nbatch, each=ncond*npercond)
condition <- rep(rep(1:ncond, each=npercond), nbatch)
pdata <- data.frame(batch, condition)
modmatrix = model.matrix(~as.factor(condition), data=pdata)
```
<span id="page-13-0"></span>

```
pca <- batchqc_pca(data.matrix, batch, mod=modmatrix)
pcs <- t(data.frame(pca$x))
batchqc_pc_explained_variation(pcs, pca$sdev^2, condition, batch)
```
batchQC\_shapeVariation

*Perform Mean and Variance batch variation analysis*

# Description

Perform Mean and Variance batch variation analysis

#### Usage

```
batchQC_shapeVariation(
  data,
  groups,
 plot = FALSE,
  groupCol = NULL,robustSample = FALSE,
  robustGene = FALSE
\mathcal{E}
```
#### Arguments

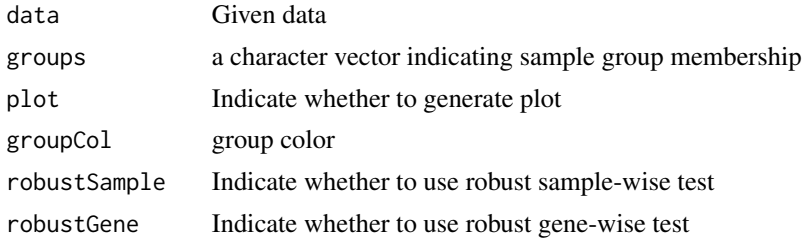

#### Value

Mean and Variance batch variation Overall and Pairwise p-values

```
nbatch < -3ncond <-2npercond <- 10
data.matrix <- rnaseq_sim(ngenes=50, nbatch=nbatch, ncond=ncond, npercond=
   npercond, basemean=10000, ggstep=50, bbstep=2000, ccstep=800,
    basedisp=100, bdispstep=-10, swvar=1000, seed=1234)
batch <- rep(1:nbatch, each=ncond*npercond)
batchQC_shapeVariation(data.matrix, groups=batch)
```
<span id="page-15-0"></span>

#### Description

Estimate the surrogate variables using the 2 step approach proposed by Leek and Storey 2007

# Usage

batchQC\_sva(data.matrix, modmatrix)

#### Arguments

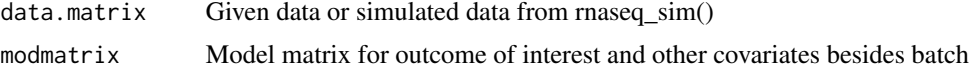

#### Value

Surrogate variables analysis object

#### Examples

```
nbatch <- 3
ncond < -2npercond <- 10
data.matrix <- rnaseq_sim(ngenes=50, nbatch=nbatch, ncond=ncond, npercond=
   npercond, basemean=10000, ggstep=50, bbstep=2000, ccstep=800,
   basedisp=100, bdispstep=-10, swvar=1000, seed=1234)
batch <- rep(1:nbatch, each=ncond*npercond)
condition <- rep(rep(1:ncond, each=npercond), nbatch)
pdata <- data.frame(batch, condition)
modmatrix = model.matrix(~as.factor(condition), data=pdata)
batchQC_sva(data.matrix, modmatrix)
```
batchQC\_svregress\_adjusted

*Regress the surrogate variables out of the expression data*

#### Description

Regress the surrogate variables out of the expression data

#### Usage

```
batchQC_svregress_adjusted(data.matrix, modmatrix, sva.object)
```
#### <span id="page-16-0"></span>batchtest 17

#### Arguments

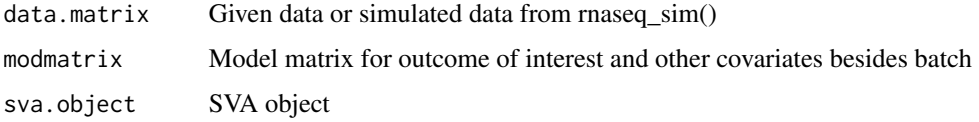

### Value

Surrogate variables regress adjusted data

#### Examples

```
nbatch <- 3
ncond < -2npercond <- 10
data.matrix <- rnaseq_sim(ngenes=50, nbatch=nbatch, ncond=ncond, npercond=
   npercond, basemean=10000, ggstep=50, bbstep=2000, ccstep=800,
   basedisp=100, bdispstep=-10, swvar=1000, seed=1234)
batch <- rep(1:nbatch, each=ncond*npercond)
condition <- rep(rep(1:ncond, each=npercond), nbatch)
pdata <- data.frame(batch, condition)
modmatrix = model.matrix(~as.factor(condition), data=pdata)
sva.object <- batchQC_sva(data.matrix, mod=modmatrix)
batchQC_svregress_adjusted(data.matrix, modmatrix, sva.object)
```
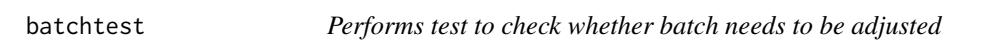

#### Description

Performs test to check whether batch needs to be adjusted

#### Usage

```
batchtest(pca, batch, mod = NULL)
```
#### Arguments

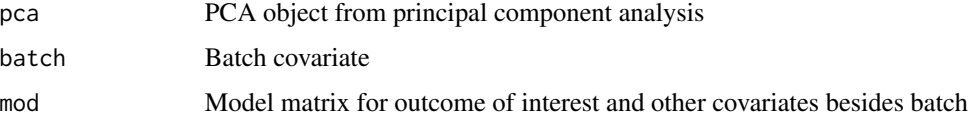

#### Value

Summary of linear regression of first five principal components

#### Examples

```
nbatch < -3ncond < -2npercond <- 10
data.matrix <- rnaseq_sim(ngenes=50, nbatch=nbatch, ncond=ncond, npercond=
    npercond, basemean=10000, ggstep=50, bbstep=2000, ccstep=800,
    basedisp=100, bdispstep=-10, swvar=1000, seed=1234)
batch <- rep(1:nbatch, each=ncond*npercond)
condition <- rep(rep(1:ncond, each=npercond), nbatch)
pdata <- data.frame(batch, condition)
modmatrix = model.matrix(~as.factor(condition), data=pdata)
pca <- batchqc_pca(data.matrix, batch, mod=modmatrix)
batchtest(pca, batch, mod=modmatrix)
```
combatPlot *Adjust for batch effects using an empirical Bayes framework ComBat allows users to adjust for batch effects in datasets where the batch covariate is known, using methodology described in Johnson et al. 2007. It uses either parametric or non-parametric empirical Bayes frameworks for adjusting data for batch effects. Users are returned an expression matrix that has been corrected for batch effects. The input data are assumed to be cleaned and normalized before batch effect removal.*

#### **Description**

Adjust for batch effects using an empirical Bayes framework ComBat allows users to adjust for batch effects in datasets where the batch covariate is known, using methodology described in Johnson et al. 2007. It uses either parametric or non-parametric empirical Bayes frameworks for adjusting data for batch effects. Users are returned an expression matrix that has been corrected for batch effects. The input data are assumed to be cleaned and normalized before batch effect removal.

#### Usage

```
combatPlot(dat, batch, mod = NULL, par.prior = TRUE, prior.plots = TRUE)
```
#### Arguments

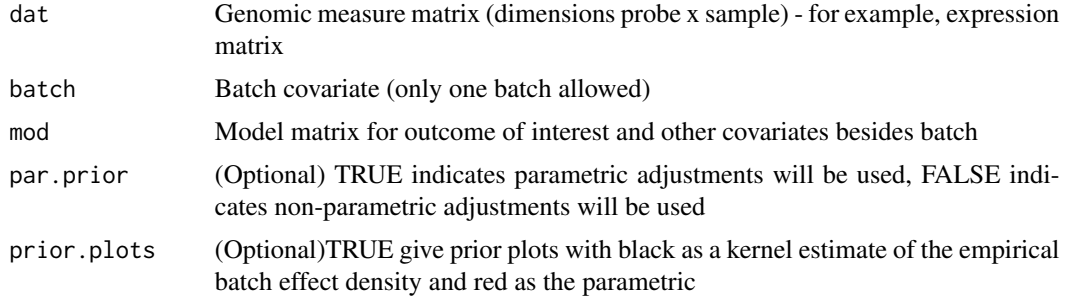

<span id="page-17-0"></span>

<span id="page-18-0"></span>example\_batchqc\_data 19

#### Value

data A probe x sample genomic measure matrix, adjusted for batch effects.

#### Examples

```
nbatch <- 3
ncond < -2npercond <- 10
data.matrix <- rnaseq_sim(ngenes=50, nbatch=nbatch, ncond=ncond, npercond=
    npercond, basemean=10000, ggstep=50, bbstep=2000, ccstep=800,
    basedisp=100, bdispstep=-10, swvar=1000, seed=1234)
batch <- rep(1:nbatch, each=ncond*npercond)
condition <- rep(rep(1:ncond, each=npercond), nbatch)
pdata <- data.frame(batch, condition)
mod = model.matrix(~as.factor(condition), data = pdata)
combatPlot(data.matrix, batch, mod=mod)
```
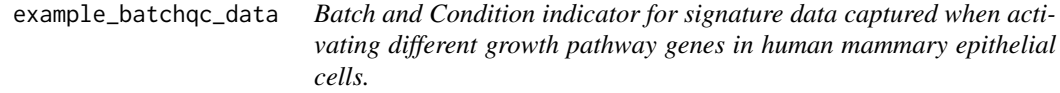

#### Description

This data consists of three batches and ten different conditions corresponding to control and nine different pathways

This data consists of three batches and ten different conditions corresponding to control and nine different pathways

#### Usage

batch\_indicator

signature\_data

# Format

A data frame with 89 rows and 2 variables:

- V1 Batch Indicator
- V2 Condition (Pathway) Indicator

A data frame with 18052 rows and 89 variables:

Columns1-89 Control and Pathway activated samples

rows1-18052 Genes 1-18052

# Value

Batch indicator object Signature data

# Source

GEO accession: GSE73628 GEO accession: GSE73628

getShinyInput *Getter function to get the shinyInput option*

# Description

Getter function to get the shinyInput option

# Usage

getShinyInput()

# Value

shinyInput option

# Examples

getShinyInput()

getShinyInputCombat *Getter function to get the shinyInputCombat option*

# Description

Getter function to get the shinyInputCombat option

# Usage

getShinyInputCombat()

# Value

shinyInputCombat option

# Examples

getShinyInputCombat()

<span id="page-19-0"></span>

<span id="page-20-0"></span>getShinyInputOrig *Getter function to get the shinyInputOrig option*

# Description

Getter function to get the shinyInputOrig option

#### Usage

```
getShinyInputOrig()
```
# Value

shinyInputOrig option

# Examples

getShinyInputOrig()

getShinyInputSVA *Getter function to get the shinyInputSVA option*

# Description

Getter function to get the shinyInputSVA option

# Usage

getShinyInputSVA()

# Value

shinyInputSVA option

# Examples

getShinyInputSVA()

<span id="page-21-0"></span>getShinyInputSVAf *Getter function to get the shinyInputSVAf option*

# Description

Getter function to get the shinyInputSVAf option

# Usage

getShinyInputSVAf()

# Value

shinyInputSVAf option

# Examples

getShinyInputSVAf()

getShinyInputSVAr *Getter function to get the shinyInputSVAr option*

# Description

Getter function to get the shinyInputSVAr option

# Usage

getShinyInputSVAr()

# Value

shinyInputSVAr option

# Examples

getShinyInputSVAr()

<span id="page-22-0"></span>

# Description

Perform Genewise Normalization of the given data matrix

# Usage

```
gnormalize(dat)
```
#### Arguments

dat Given data matrix

#### Value

gnormdata Genewise Normalized data matrix

#### Examples

dat <- matrix(1:10, 2) gnormdata <- gnormalize(dat)

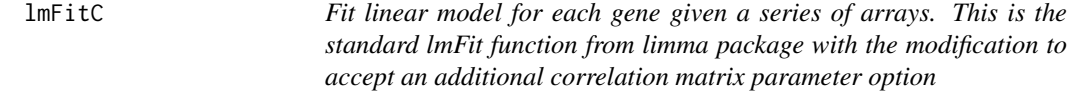

# Description

Fit linear model for each gene given a series of arrays. This is the standard lmFit function from limma package with the modification to accept an additional correlation matrix parameter option

#### Usage

```
lmFitC(
 object,
  design = NULL,
  ndups = 1,
  spacing = 1,
  block = NULL,
  correlation,
  cormatrix = NULL,
  weights = NULL,
 method = "ls",...
\mathcal{E}
```
# <span id="page-23-0"></span>Arguments

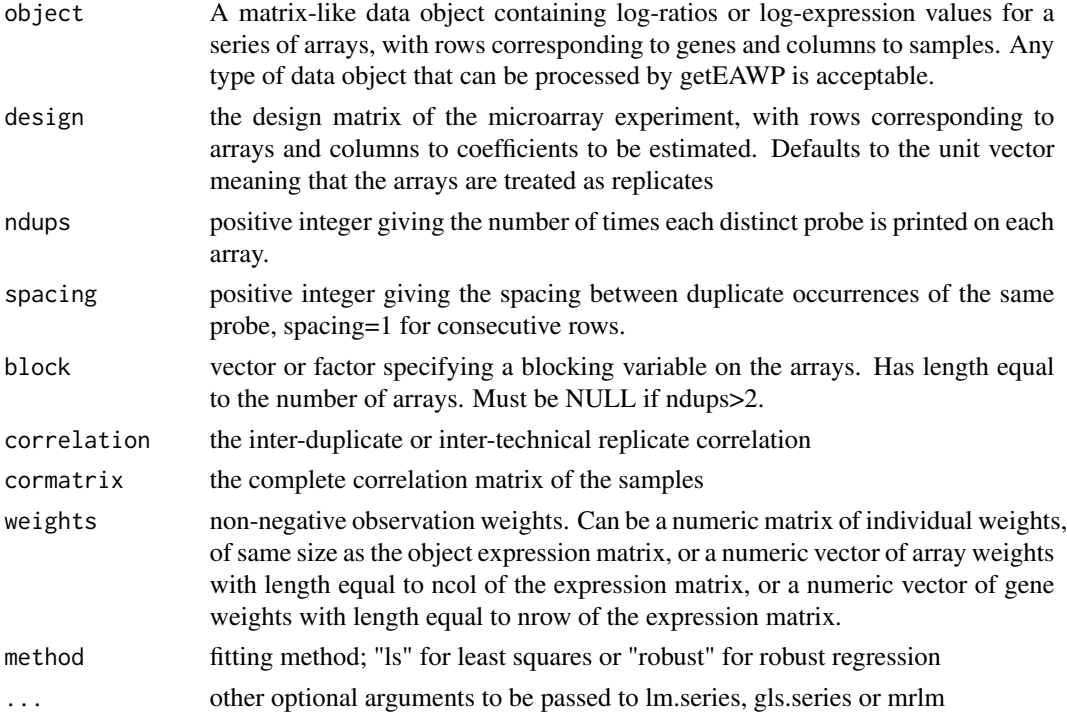

# Value

list containing log2(quantile counts per mil reads) and library sizes

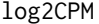

Compute log2(counts per mil reads) and library size for each sample

# Description

Compute log2(counts per mil reads) and library size for each sample

# Usage

log2CPM(qcounts, lib.size = NULL)

# Arguments

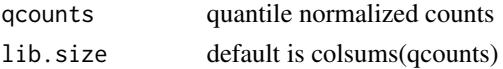

# Value

list containing log2(quantile counts per mil reads) and library sizes

#### <span id="page-24-0"></span> $makeSVD$  25

# Examples

```
nbatch <- 3
ncond < -2npercond <- 10
data.matrix <- rnaseq_sim(ngenes=50, nbatch=nbatch, ncond=ncond, npercond=
    npercond, basemean=10000, ggstep=50, bbstep=2000, ccstep=800,
    basedisp=100, bdispstep=-10, swvar=1000, seed=1234)
data.matrix <- as.matrix(data.matrix)
log2CPM(data.matrix)
```
makeSVD *Compute singular value decomposition*

# Description

Compute singular value decomposition

# Usage

makeSVD(x)

#### Arguments

x matrix of genes by sample (ie. the usual data matrix)

#### Value

returns a list of svd components v and d

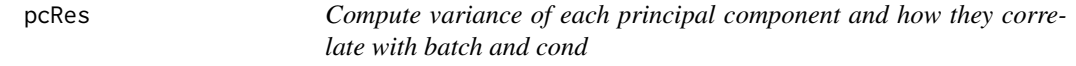

#### Description

Compute variance of each principal component and how they correlate with batch and cond

#### Usage

pcRes(v, d, condition = NULL, batch = NULL)

# Arguments

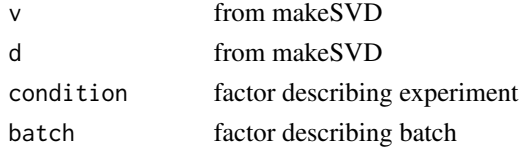

# <span id="page-25-0"></span>Value

A dataframe containig variance, cum. variance, cond.R-sqrd, batch.R-sqrd

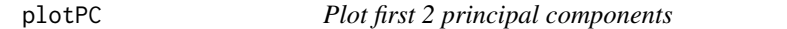

# Description

Plot first 2 principal components

#### Usage

plotPC(v, d, ...)

# Arguments

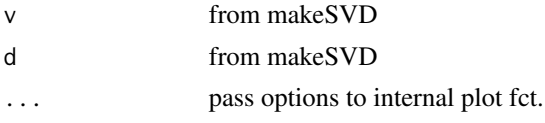

# Value

a plot

plot\_genewise\_moments *Visualize gene-wise moments*

# Description

Visualize gene-wise moments

# Usage

```
plot_genewise_moments(data, batch, robust)
```
# Arguments

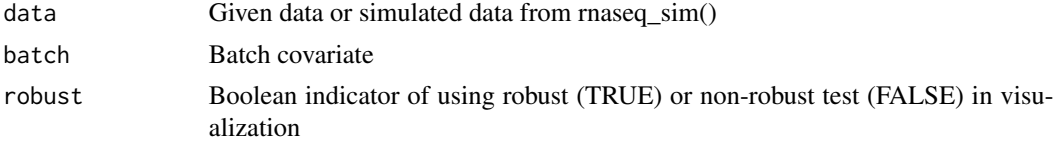

# Value

Gene-wise moments

# <span id="page-26-0"></span>plot\_samplewise\_moments 27

#### Examples

```
nbatch <- 3
ncond <-2npercond <- 10
data.matrix <- rnaseq_sim(ngenes=50, nbatch=nbatch, ncond=ncond, npercond=
    npercond, basemean=10000, ggstep=50, bbstep=2000, ccstep=800,
   basedisp=100, bdispstep=-10, swvar=1000, seed=1234)
batch <- rep(1:nbatch, each=ncond*npercond)
condition <- rep(rep(1:ncond, each=npercond), nbatch)
data_adjusted <- batchQC_condition_adjusted(data.matrix, batch, condition)
gene_moments <- plot_genewise_moments(data_adjusted, batch, robust=FALSE)
```

```
plot_samplewise_moments
```
*Visualize sample-wise moments*

#### **Description**

Visualize sample-wise moments

#### Usage

plot\_samplewise\_moments(data, batch, robust)

#### Arguments

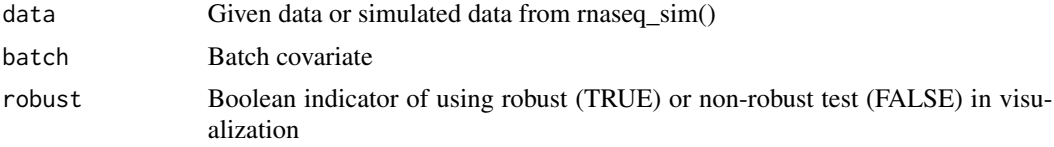

#### Value

Sample-wise moments

```
nbatch < -3ncond <-2npercond <- 10
data.matrix <- rnaseq_sim(ngenes=50, nbatch=nbatch, ncond=ncond, npercond=
    npercond, basemean=10000, ggstep=50, bbstep=2000, ccstep=800,
    basedisp=100, bdispstep=-10, swvar=1000, seed=1234)
batch <- rep(1:nbatch, each=ncond*npercond)
condition <- rep(rep(1:ncond, each=npercond), nbatch)
data_adjusted <- batchQC_condition_adjusted(data.matrix, batch, condition)
sample_moments <- plot_samplewise_moments(data_adjusted, batch, robust=FALSE)
```
<span id="page-27-0"></span>protein\_example\_data *Batch and Condition indicator for protein expression data*

# Description

This data consists of two batches and two conditions corresponding to case and control for the protein expression data

This data consists of two batches and two conditions corresponding to case and control

#### Usage

protein\_sample\_info

protein\_data

# Format

A data frame with 24 rows and 4 variables:

Arrayname Array Name

samplename Sample Name

Batch Batch Indicator

category Condition (Case vs Control) Indicator

A data frame with 39 rows and 24 variables:

Columns1-24 Control and Case samples

rows1-39 Proteins 1-39

#### Value

Protein data sample info

Protein data

rnaseq\_sim *Generate simulated count data with batch effects for ngenes*

#### Description

Generate simulated count data with batch effects for ngenes

# rnaseq\_sim 29

# Usage

```
rnaseq_sim(
 ngenes = 50,
 nbatch = 3,ncond = 2,
 npercond = 10,
 basemean = 10000,
 ggstep = 50,
 bbstep = 2000,
 ccstep = 800,
 basedisp = 100,
 bdispstep = 10,
 s<sub>wvar</sub> = 1000,seed = 1000
)
```
#### Arguments

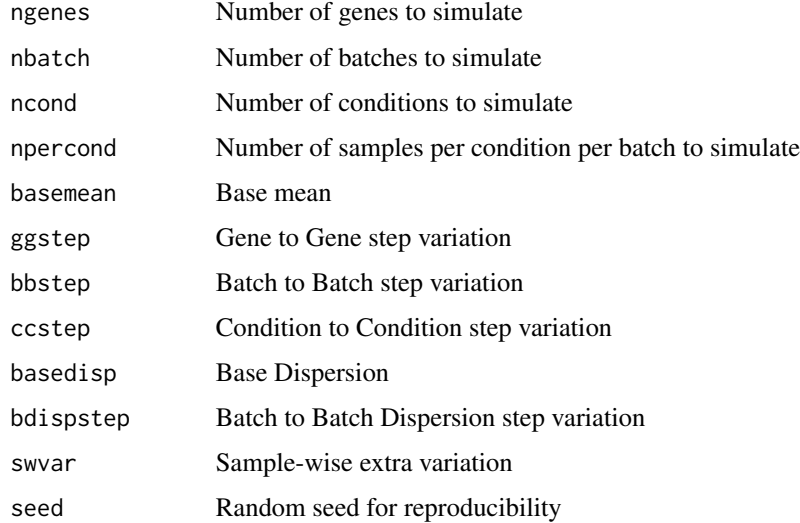

#### Value

RNA Seq count data matrix

```
rnaseq_sim()
rnaseq_sim(ngenes=100, nbatch=5, seed=1234)
rnaseq_sim(ngenes=100, nbatch=3, ncond=2, npercond=10, basemean=10000,
   ggstep=50, bbstep=20000, ccstep=8000, basedisp=100, bdispstep=10,
   swvar=1000, seed=1234)
```
<span id="page-29-0"></span>

# Description

Setter function to set the shinyInput option

#### Usage

```
setShinyInput(x)
```
#### Arguments

x shinyInput option

# Value

shinyInput option

# Examples

setShinyInput(NULL)

setShinyInputCombat *Setter function to set the shinyInputCombat option*

# Description

Setter function to set the shinyInputCombat option

### Usage

```
setShinyInputCombat(x)
```
# Arguments

x shinyInputCombat option

# Value

shinyInputCombat option

#### Examples

setShinyInputCombat(NULL)

<span id="page-30-0"></span>setShinyInputOrig *Setter function to set the shinyInputOrig option*

# Description

Setter function to set the shinyInputOrig option

#### Usage

```
setShinyInputOrig(x)
```
#### Arguments

x shinyInputOrig option

# Value

shinyInputOrig option

# Examples

setShinyInputOrig(NULL)

setShinyInputSVA *Setter function to set the shinyInputSVA option*

# Description

Setter function to set the shinyInputSVA option

### Usage

```
setShinyInputSVA(x)
```
# Arguments

x shinyInputSVA option

# Value

shinyInputSVA option

# Examples

setShinyInputSVA(NULL)

<span id="page-31-0"></span>setShinyInputSVAf *Setter function to set the shinyInputSVAf option*

# Description

Setter function to set the shinyInputSVAf option

# Usage

```
setShinyInputSVAf(x)
```
# Arguments

x shinyInputSVAf option

#### Value

shinyInputSVAf option

# Examples

setShinyInputSVAf(NULL)

setShinyInputSVAr *Setter function to set the shinyInputSVAr option*

# Description

Setter function to set the shinyInputSVAr option

#### Usage

```
setShinyInputSVAr(x)
```
# Arguments

x shinyInputSVAr option

# Value

shinyInputSVAr option

#### Examples

setShinyInputSVAr(NULL)

# <span id="page-32-0"></span>Index

∗ datasets example\_batchqc\_data, [19](#page-18-0) protein\_example\_data, [28](#page-27-0) batch\_indicator *(*example\_batchqc\_data*)*, [19](#page-18-0) batchQC, [3](#page-2-0) batchQC\_analyze, [5](#page-4-0) batchqc\_circosplot, [6](#page-5-0) batchQC\_condition\_adjusted, [6](#page-5-0) batchqc\_correlation, [7](#page-6-0) batchqc\_corscatter, [8](#page-7-0) batchqc\_explained\_variation, [9](#page-8-0) batchQC\_filter\_genes, [9](#page-8-0) batchQC\_fsva\_adjusted, [10](#page-9-0) batchqc\_heatmap, [11](#page-10-0) batchQC\_num.sv, [12](#page-11-0) batchqc\_pc\_explained\_variation, [14](#page-13-0) batchqc\_pca, [12](#page-11-0) batchqc\_pca\_svd, [13](#page-12-0) batchQC\_shapeVariation, [15](#page-14-0) batchQC\_sva, [16](#page-15-0) batchQC\_svregress\_adjusted, [16](#page-15-0) BatchQCout-class, [4](#page-3-0) batchtest, [17](#page-16-0)

combatPlot, [18](#page-17-0)

example\_batchqc\_data, [19](#page-18-0)

getShinyInput, [20](#page-19-0) getShinyInputCombat, [20](#page-19-0) getShinyInputOrig, [21](#page-20-0) getShinyInputSVA, [21](#page-20-0) getShinyInputSVAf, [22](#page-21-0) getShinyInputSVAr, [22](#page-21-0) gnormalize, [23](#page-22-0)

lmFitC, [23](#page-22-0) log2CPM, [24](#page-23-0) makeSVD, [25](#page-24-0)

```
pcRes, 25
plot_genewise_moments, 26
plot_samplewise_moments, 27
plotPC, 26
protein_data (protein_example_data), 28
protein_example_data, 28
protein_sample_info
        (protein_example_data), 28
rnaseq_sim, 28
setShinyInput, 30
setShinyInputCombat, 30
setShinyInputOrig, 31
setShinyInputSVA, 31
setShinyInputSVAf, 32
setShinyInputSVAr, 32
signature_data (example_batchqc_data),
```

```
19
```